## **VMT-Preisübersicht** Stand 01.08.2022

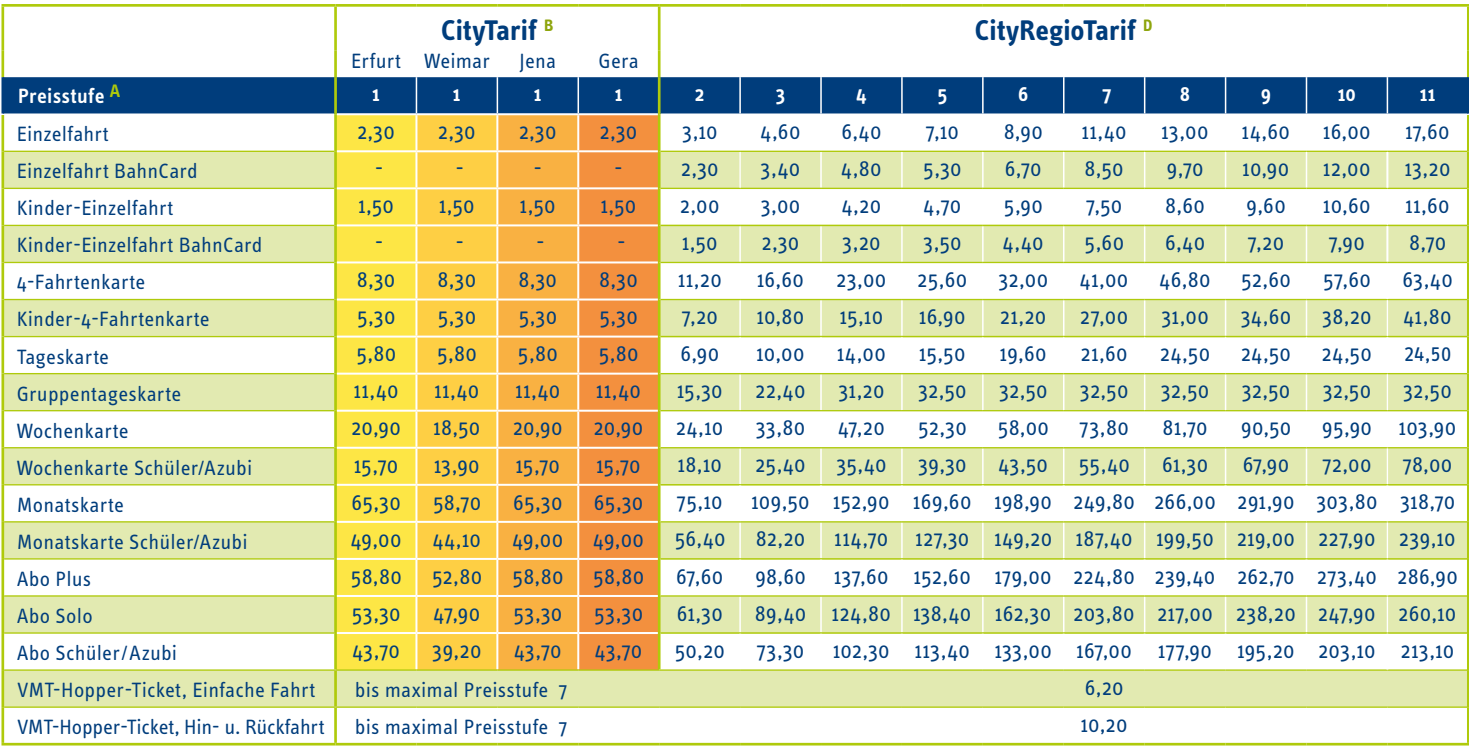

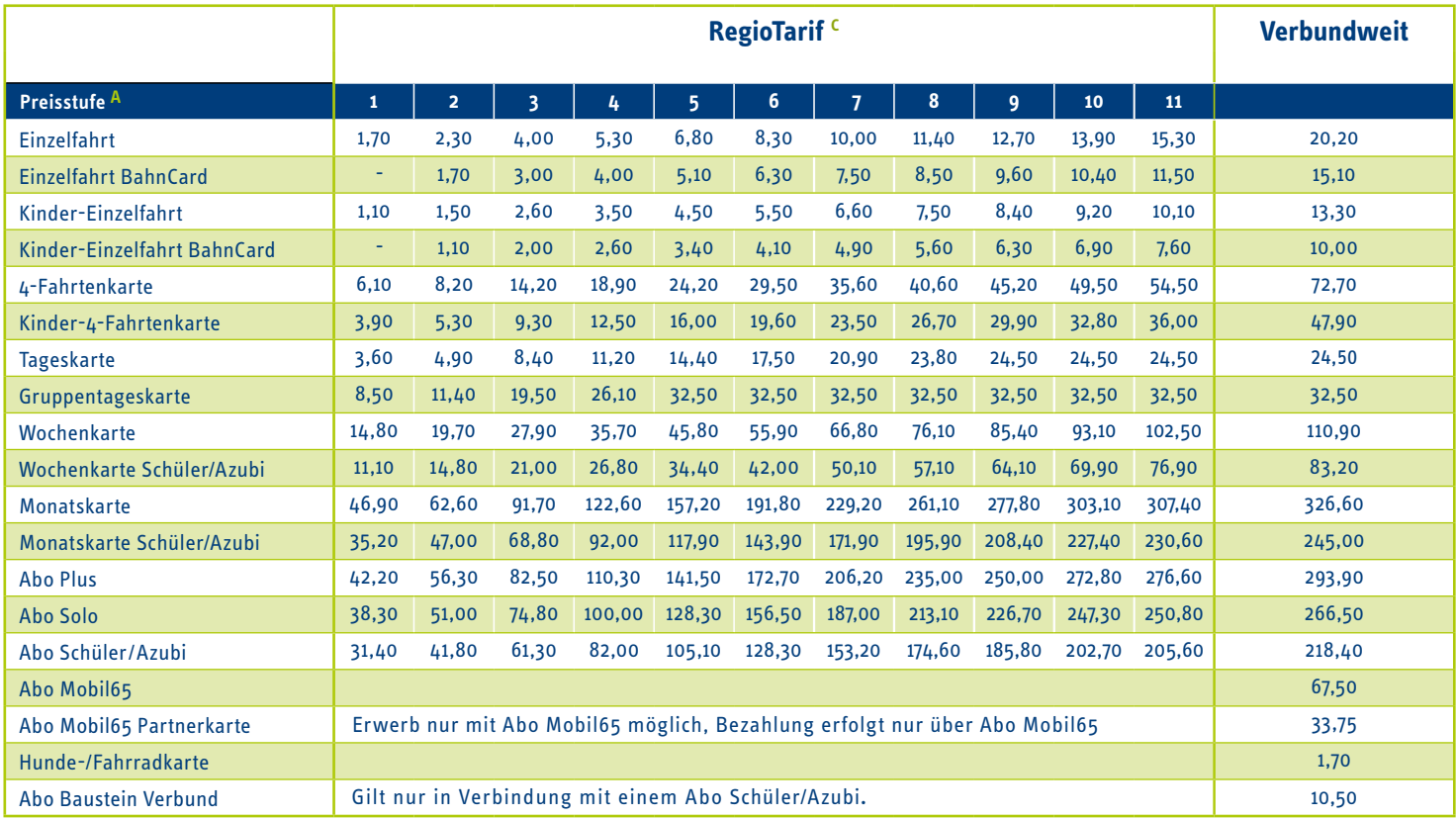

## **Zuschlagskarten für die 1. Wagenklasse in den Eisenbahnen**

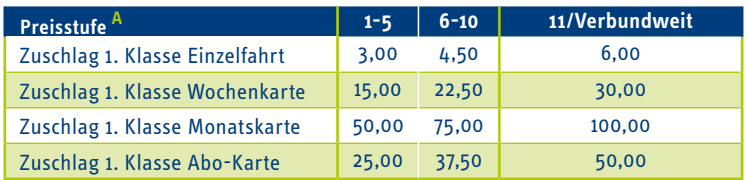

## **Erläuterungen:**

- **A** Ermittlung der Preisstufe: Entlang des Linienverlaufs im Tarifzonenplan die Anzahl der zu befahrenden Tarifzonen auszählen.
- **B**  Der CityTarif gilt in der jeweiligen CityZone Erfurt, Weimar, Jena oder Gera.
- **C**  Der RegioTarif gilt in den RegioZonen.
- **D** Der CityRegioTarif verbindet City- und RegioZonen. Er gilt, wenn der Linienverlauf sowohl CityZonen als auch RegioZonen berührt.

Alle Preise sind in Euro angegeben. Gültig ab 01. 08.2022. Es gelten die von den Genehmigungsbehörden genehmigten Tarife, Tarifbestimmungen und Beförderungsbedingungen. Änderungen vorbehalten. Einzelangaben ohne Gewähr.